# 15-440 Distributed Systems

**Recitation 4** 

Zeinab Khalifa

#### **Last Time**

- Entities, Architecture and Communication
- RMI
- Interfaces
- Skeleton & Stub
- Example

# **Today**

- Packages dive-in:
- ✓ RMI
- ✓ Common
- ✓ Naming
- ✓ Storage

# Quick Recap

# **Architecture**

FileStack will boast a Client-Server

architecture:

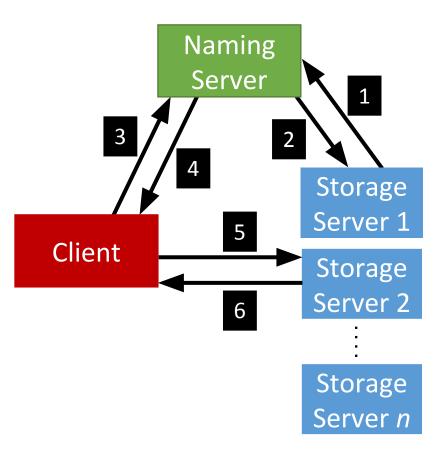

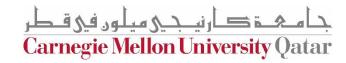

Registration phase

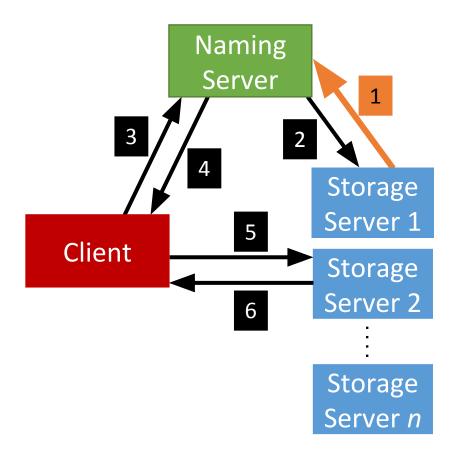

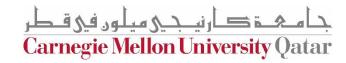

• Post registration, the Naming Server responds with a list of *duplicates* (if

any).

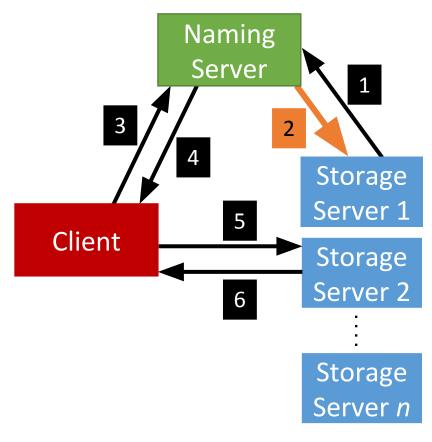

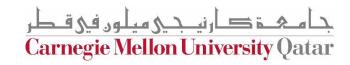

System is now ready, the Client can invoke requests.

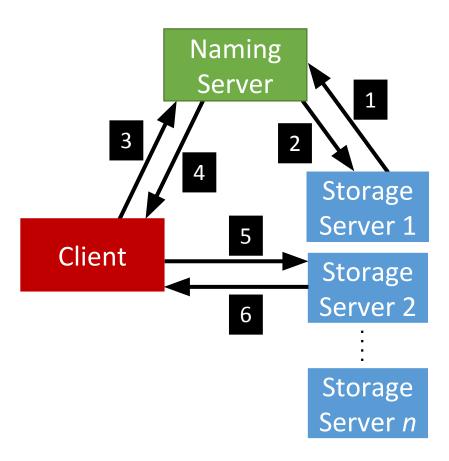

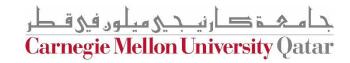

Client requests a file (to read, write etc...) from the Naming Server.

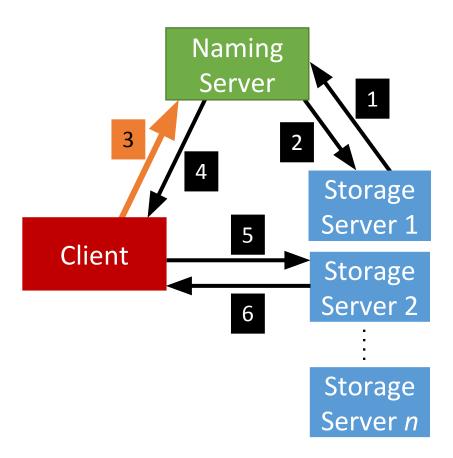

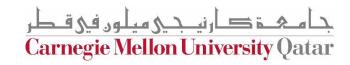

• Depending on the operation, the Naming Server could either perform it, or, respond back to the Client with the Storage Server that hosts the file.

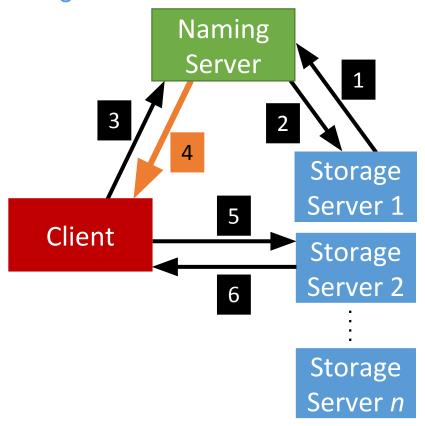

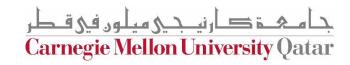

• After the Client receives which Storage Server hosts the file, it contacts that Server to perform the file operation.

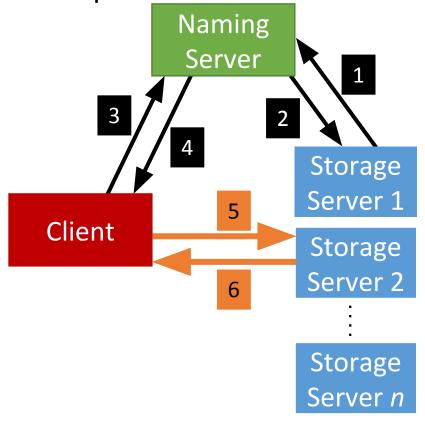

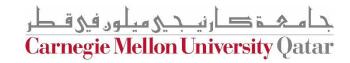

# Full Example: Client Read

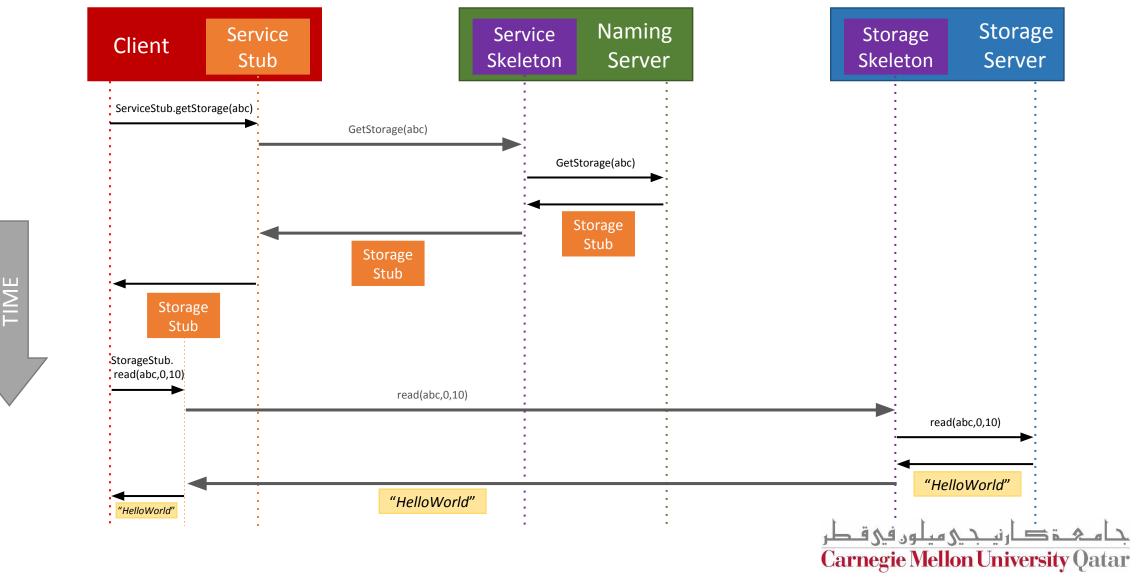

# RMI package (overview)

# RMI package

- It contains two parametrized (generic-type) classes:
  - 1. Skeleton.java
  - 2. Stub.java
- RMIException
- Both the Skeleton and the Stub classes take a remote interface as a parameter.

# RMI package

- We implement multi-threaded socket programming
- The skeleton is **multi-threaded**
- When it is started, the main thread creates a listening socket and waits for client requests.
- Once a client's request is received, the skeleton accepts the request, creates a new thread, and instantiates a new service socket to handle the communication

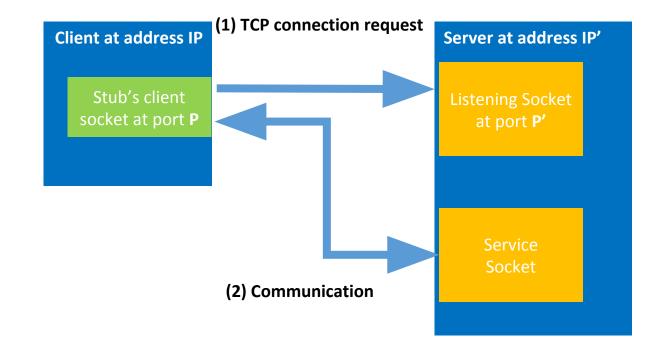

### Skeleton.java

```
public void start() {
    create serverSocket();
    bind(address);
    while (!stopped) {
        clientSocket = accept();
        Thread a = new Thread (new serviceThread(clientSocket));
        a.start();
    }
}
```

**c** is the interface, **implementation** is the implementation of the interface

```
serviceThread {
    String methodName = (String) in.readObject();
    Class[] argTypes = (Class[]) in.readObject();
    Object[] args = (Object[]) in.readObject();
    Method m = c*.getMethod(methodName,argTypes);
    Object result = m.invokeMethod(implementation*, args);
    out.writeObject(result);
}
```

#### Stub.java

- A stub is implemented in Java as a dynamic proxy
- A proxy has an associated invocation handler
- The invoke method checks whether the invoked method is or remote
- If the method is remote, the proxy connects to the corresponding skeleton at the server side, marshalls the method name, parameter types and values, and sends the entailed byte stream.
- http://tutorials.jenkov.com/java-reflection/dynamic-proxies. html

#### Stub.java (creating proxies)

```
T proxy/stub = java.lang.reflect.Proxy.newProxyInstance(c.getClassLoader(), new Class[] {c*}, new ProxyHandler());
public class ProxyHandler implements InvocationHandler {
      public Object invoke (String methodname, Class[] argTypes, Object[] args) {
             if method is local // can be toString, equals, hashCode
                    call locally implemented method accordingly
             } else {
                    - create socket
                    - connect (address)
                    - out.writeObject(methodName);
                    - out.writeObject(argTypes);
                    - out.writeObject(args);
                    - Object result = in.readObject();
                    - close socket
                    - return result
```

# How to implement the RMI package?

#### Phase (1)

- Java socket APIs (PS1)
- ObjectOutputStream & ObjectInputStream: which allow writing and reading primitive data types of Java objects (or referred interchangeably to as serializing data) to output and input streams (PS1)
- Dynamix proxies
- Exceptions
- Clean-up sockets and streams
- At the end of this phase, a stub should be able to connect to a skeleton, and send and receive objects. Similarly, a skeleton must be able to accept several client connections, read objects and send back objects (including exceptions).

#### **Phase (2)**

- Stub:
- 1. Check if the method is local or remote.
- 2. If local, it invokes a corresponding locally implemented method
- 3. If remote, the stub sends the method name and parameter types and values to the respective skeleton.
- Skeleton:
- 1. Receives the stub's request
- 2. Invokse the corresponding method
- 3. Send back the generated result
- \* Exceptions that arise due to unsupported methods during unmarshalling, and the ones that are thrown by the implementor methods should be communicated back to the client.

# RMI package (Example: File Server)

- 1. Defining a remote interface
- 2. Defining a server class
- 3. Creating the server object and making it remotely-accessible
- 4. Accessing a server object remotely

- 1. Defining a remote interface
- 2. Defining a server class
- 3. Creating the server object and making it remotely-accessible
- 4. Accessing a server object remotely

- 1. Defining a remote interface
- 2. Defining a server class
- 3. Creating the server object and making it remotely-accessible
- 4. Accessing a server object remotely

```
public class ServerImplementation implements
Server {

    // Fields and methods. ...
    public long size(String path) throws ..{
     //size method impl.
    }

    public byte[] retrieve(String path) throws ..{
        // retrieve method impl.
    } ...
}
```

- 1. Defining a remote interface
- 2. Defining a server class
- 3. Creating the server object and making it remotely-accessible
- 4. Accessing a server object remotely

```
// Create the server object.
ServerImplementation server = new ServerImplementation(...);
// At this point, the server object is a regular local object, and is not accessible remotely.
// Create the skeleton object.
Skeleton skeleton = new Skeleton(Server.class, server);
// Start the skeleton, making the server object remotely-accessible.
skeleton.start();
```

- 1. Defining a remote interface
- 2. Defining a server class
- 3. Creating the server object and making it remotely-accessible
- 4. Accessing a server object remotely

```
// Create a stub which will forward method
calls to the remote object.

InetSocketAddress address = new
InetSocketAddress(hostname, port);

Server server = Stub.create(Server.class, address);

// Perform some method calls using the stub.
long file_size = server.size("/file"); ... byte[] data = server.retrieve("/file");
```

# Common package

# Path package

This package contains the class Path which contains helper methods that are used by Naming Server and the Storage Servers.

- Path creation
- Listing
- toString
- Equals
- Hashcode
- isRoot

•

- The naming package contains:
- 1. Registration interface
- 2. Service interface
- 3. NamingServer class: creates the necessary skeletons and stubs and implements the logic of all the operations handled by the Naming Server

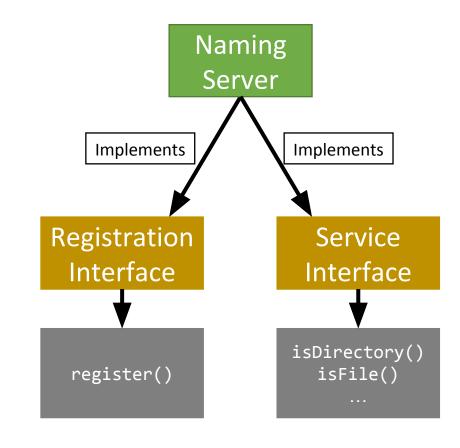

- The naming package contains:
- 1. Registration interface
- 2. Service interface
- 3. NamingServer class: creates the necessary skeletons and stubs and implements the logic of all the operations handled by the Naming Server

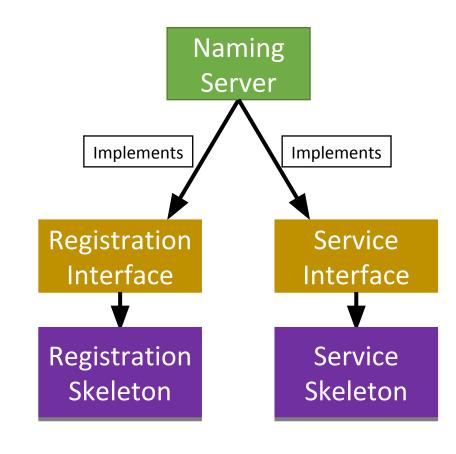

#### Naming package (NamingServer.java)

- The Naming Server creates and maintains the FileStack directory tree:
  - ✓ Top-level directory being the root represented by the path "/".
  - ✓ Inner tree nodes represent directories,
  - ✓ the leaves represent files
- The Naming Server builds its tree during registration.
- After registration, the Naming Server uses its tree to handle operations.
- It is important to design the directory tree in a way that allows the Naming Server to easily look-up, traverse and alter the tree, as well as detect invalid paths.

#### Naming package (Tree)

- •How can we build the *Directory Tree*?
  - One way is to useLeaf/Branchapproach:
    - Leaf will represent:
      - A file (name) and stub
    - Branch will represent:
      - A list of Leafs/Branches

# Naming package (Classes)

```
public class Node {
   String name;
public class Branch extends Node {
   ArrayList<Node> list;
public class Leaf extends Node {
   Command c;
   Storage s;
```

NamingStubs.java (public class)

- Creates:
  - Registration Stub
  - Service Stub

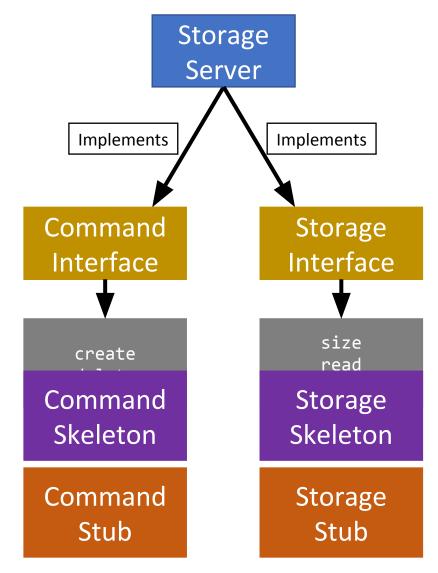

These stubs are sent to the Naming server during registration

- The **Storage** Package:
  - Command.java (interface)
  - Storage.java (interface)
  - StorageServer.java (public class)
    - Implements:
      - Command *Interface* 
        - methods(s): create, delete
      - Storage *Interface* 
        - methods(s): size, read, write
    - Has functions:
      - *start()*
      - *stop()*

- •The StorageServer start() function will:
  - Start the Skeletons:
    - Command Skeleton
    - Storage Skeleton
  - Create the stubs
    - Command Stub
    - Storage Stub

- •The StorageServer start() function will:
  - Registers itself with the Naming Server using:
    - Its files
    - The created stubs
  - •Post registration, we receive a list of **duplicates** (*if* any):
    - **Delete** the duplicates
    - Prune directories if needed

- •The StorageServer stop() function will:
  - **Stop** the skeletons:
    - Command Skeleton
    - Storage Skeleton